#### **State management**

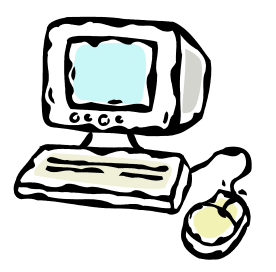

GET /index.php HTTP/1.1 Host: www.mtech.edu User-agent: Mozilla/4.0

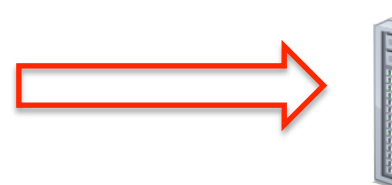

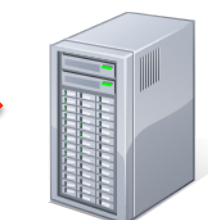

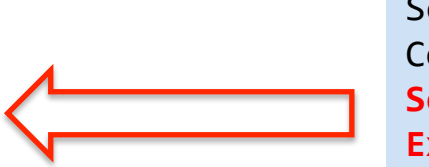

HTTP/1.1 200 OK Date: Thu, 17 Nov 2011 15:54:10 GMT Server: Apache/2.2.16 (Debian) Content-Length: 285 Set-Cookie: sessionID=528fa623; path=/; Expires=Wed, 09 Mar 2014 11:00:00 GMT

<html><body> <a href="mission.php">Mission statement</a> <a href="press.php">Press releases</a> … 

GET /mission.php HTTP/1.1 Host: www.mtech.edu User-agent: Mozilla/4.0 **Cookie: sessionID=528fa623** 

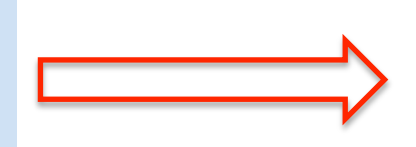

#### **Overview**

• The state management problem

 $-$  For now, assume a single web server

- Possible solutions
	- IP address
	- Query string
	- Hidden form fields
	- Cookies
- State management in PHP

The state management problem

- HTTP protocol
	- Designed as a stateless, request/response protocol
	- No provisions for sessions spanning multiple request/response cycles

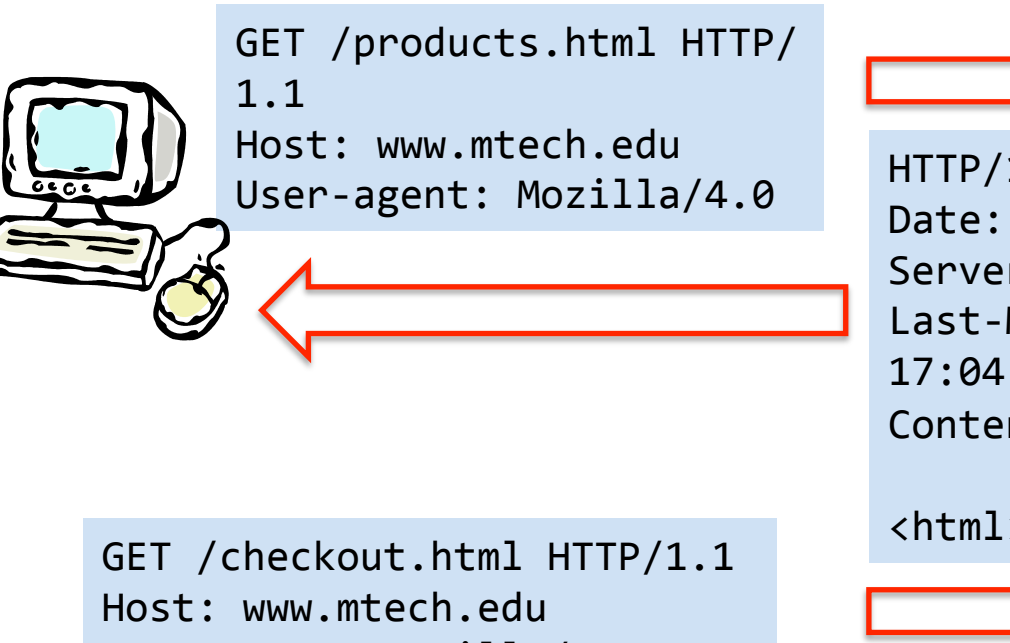

User-agent: Mozilla/4.0

$$
\hspace{.5cm}\longrightarrow
$$

```
HTTP/1.1	200	OK	
Date: Thu, 17 Nov 2011 15:54:10 GMT
Server: Apache/2.2.16 (Debian)
Last-Modified: Wed, 14 Sep 2011
17:04:27	GMT	
Content-Length:	285
```
<html> … 

## The goal of session-ness

- We want web apps to behave like desktop apps
	- $-$  Series of query/responses made to appear as an one ongoing user experience
		- e.g. We don't want to re-login on every page
- Problem 1: How to uniquely ID a session?
	- What exactly do we mean by "session"?
		- Person
		- Person + computer
		- Person + computer + browser
		- Person + computer + browser + browser tab

• Problem 2: Where to store the session data?

 $-$  On the client, on the server, on the page?

- Option 1: IP address
	- $-$  Web server could use the IP address of the requestor
	- $-$  Not very reliable, broken by:
		- NAT Different users on same net look like same user
		- Anonymity services such as Tor

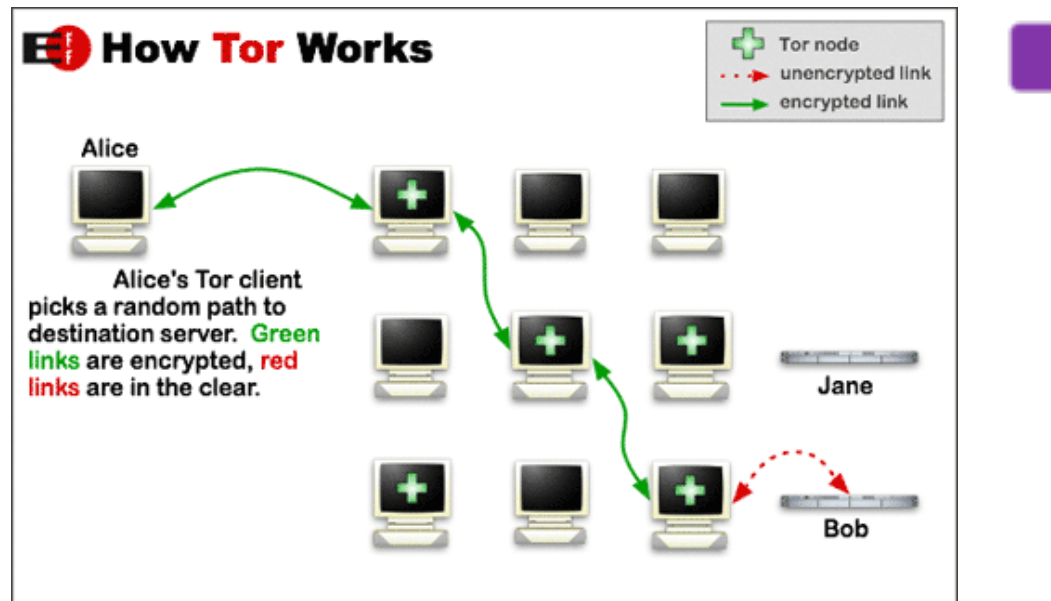

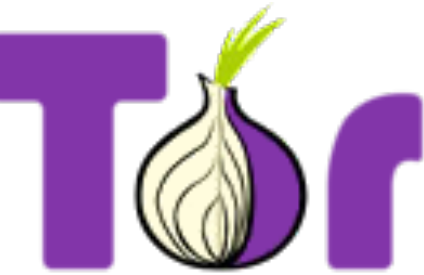

- Option 2: Put something in the URLs
	- $-$  First hit to server, just plain URL
	- $-$  Server adds to every returned link
		- e.g.  $http://myserver.com/index.php?id=528fa623$

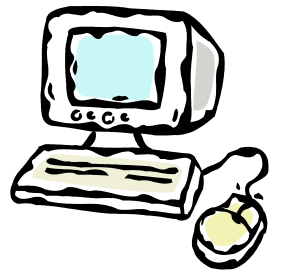

```
GET /index.html HTTP/1.1
Host:	www.mtech.edu	
User-agent: Mozilla/4.0
```
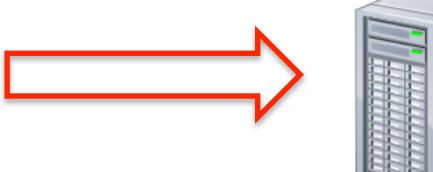

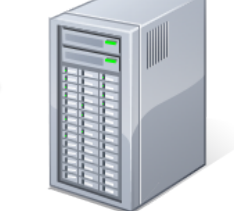

```
HTTP/1.1	200	OK	
Date: Thu, 17 Nov 2011 15:54:10 GMT
Server: Apache/2.2.16 (Debian)
Content-Length:	285
```
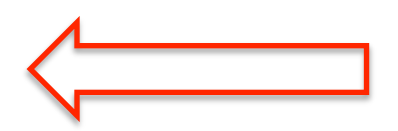

… 

<html><body> <h1><blink>Welcome to Montana Tech.</blink></h1> <a href="mission.php**?id=528fa623**">Mission statement</ a> <a href="press.php**?id=528fa623**">Press releases</a> <a href="alumninews.php**?id=528fa623**">Alumni news</a> 

- Option 2: Put something in the URLs
	- $-$  First hit to server, just plain URL
	- $-$  Server adds to every returned link
		- e.g. http://myserver.com/index.php?id=528fa623
	- Advantages:
		- Will work, can't be disabled
		- Could support independent sessions in same browser
	- Disadvantages:
		- User can easily see/change/delete the ID
		- Bookmark and use much later, no built-in expiration
		- Only lives as long as the browser window
		- Leaks ID to log files on web server, firewalls, other web sites via HTTP REFERER field, to friends via emailing link

- Option 3: Use hidden form fields
	- $-$  First hit to server, add ID to hidden field in returned form
	- $-$  User submits form, hidden ID passed to server

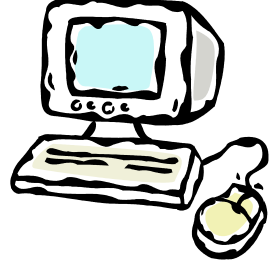

GET /index.html HTTP/1.1 Host: www.mtech.edu User-agent: Mozilla/4.0

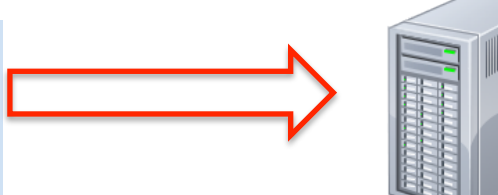

HTTP/1.1 200 OK Date: Thu, 17 Nov 2011 15:54:10 GMT Server: Apache/2.2.16 (Debian) Content-Length: 285 

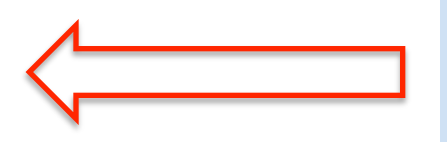

… 

<html><body> <form action="submit.php" method="POST"> <input type="text" name="username" value="" /> **<input type="hidden" value="528fa623" />**  </form> 

- Option 3: Use hidden form fields
	- $-$  First hit to server, add ID to hidden field in returned form
	- $-$  User submits form, hidden ID passed to server
	- Advantages:
		- Will work, can't be disabled
		- Using POST
			- $-$  Not as obvious as embedding in URL string
			- $-$  Doesn't appear in bookmarks, log files, etc.
		- Could support independent sessions in same browser
	- Disadvantages:
		- More complicated web pages
		- Everything becomes a form submission

# Cookies

- Option 4: Browser Cookies
	- Introduced in Netscape, 1994

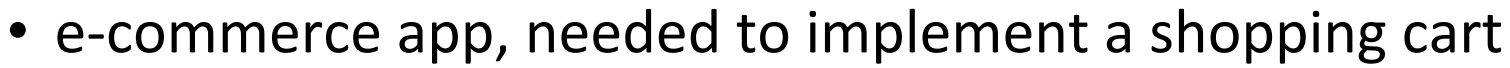

- $-$  Name/value pairs originally sent from server
- $-$  Stored in browser (if cookies enabled)
	- User can delete
	- Expire after session or after elapsed time
- $-$  Browser makes HTTP request to particular site
	- Sends any cookies marked for that domain
	- Server can use cookie to ID session
- $-$  They cannot carry malware
- $-$  They can have privacy implications

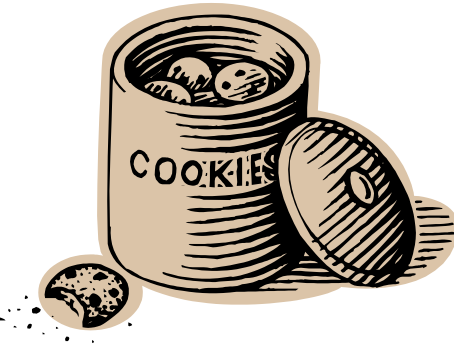

### Anatomy of a cookie

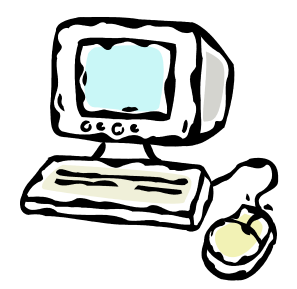

GET /index.php HTTP/1.1 Host: www.mtech.edu User-agent: Mozilla/4.0

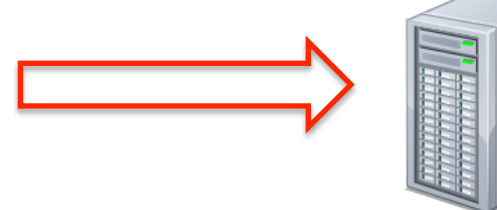

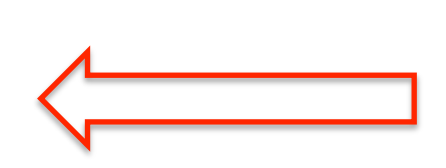

HTTP/1.1 200 OK Date: Thu, 17 Nov 2011 15:54:10 GMT Server: Apache/2.2.16 (Debian) Content-Length: 285 Set-Cookie: sessionID=528fa623; path=/; Expires=Wed, 09 Mar 2014 11:00:00 GMT

```
<html><body>	
<a	href="mission.php">Mission	statement</a>	
<a	href="press.php">Press	releases</a>	
…
```
GET /mission.php HTTP/1.1 Host: www.mtech.edu User-agent: Mozilla/4.0 **Cookie: sessionID=528fa623** 

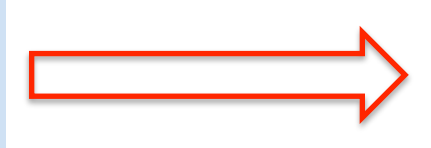

#### • Domain

- Defaults to domain of page that set cookie
- $-$  Browser only sends cookie back to this domain
- $-$  All hosts at a domain, leave off first part: .mtech.edu
- $-$  Cannot be different from page sent from

```
HTTP/1.1	200	OK	
Date: Thu, 17 Nov 2011 15:54:10 GMT
Server: Apache/2.2.16 (Debian)
Content-Length:	285	
Set-Cookie: sessionID=528fa623; path=/; Expires=Wed, 09 Mar 2014
11:00:00	GMT
```

```
<html><body>
```
#### • Path

- Defaults to path of page that set cookie
- $-$  Browser only sends cookie back to pages below the path
	- If path is "/products/" only sent to pages in products directory of web site

```
HTTP/1.1	200	OK	
Date: Thu, 17 Nov 2011 15:54:10 GMT
Server: Apache/2.2.16 (Debian)
Content-Length:	285	
Set-Cookie: sessionID=528fa623; path=/; Expires=Wed, 09 Mar 2014
11:00:00	GMT
```

```
<html><body>
```
#### • Expires

- $-$  If not set, delete when browser closes
- $-$  Specifies date and time of expiration
	- DOW, DD, MON, YYYY HH:MM:SS GMT
- Max-Age
	- $-$  Alternate to Expires, seconds in future

```
HTTP/1.1	200	OK	
Date: Thu, 17 Nov 2011 15:54:10 GMT
Server: Apache/2.2.16 (Debian)
Content-Length:	285	
Set-Cookie: sessionID=528fa623; path=/; Expires=Wed, 09 Mar 2014
11:00:00	GMT
```

```
<html><body>
```
#### • Secure

- $-$  If present, browser only sends if on secure page
- Server probably should only set on secure page!
- HttpOnly
	- Use cookies via HTTP protocol only
	- e.g. Can't access via JavaScript
		- Avoid a cross-site scripting attack stealing cookies

```
HTTP/1.1	200	OK	
Date: Thu, 17 Nov 2011 15:54:10 GMT
Server: Apache/2.2.16 (Debian)
Content-Length:	285	
Set-Cookie: sessionID=528fa623; path=/; Expires=Wed, 09 Mar 2014
11:00:00	GMT;	Secure;	HttpOnly
```

```
<html><body>
```
## Third party cookies

- Cookies are sent only to server setting them
	- $-$  Except a site can link external images
		- e.g. banner ads
	- $-$  Most browsers default to allowing 3<sup>rd</sup>-party cookies

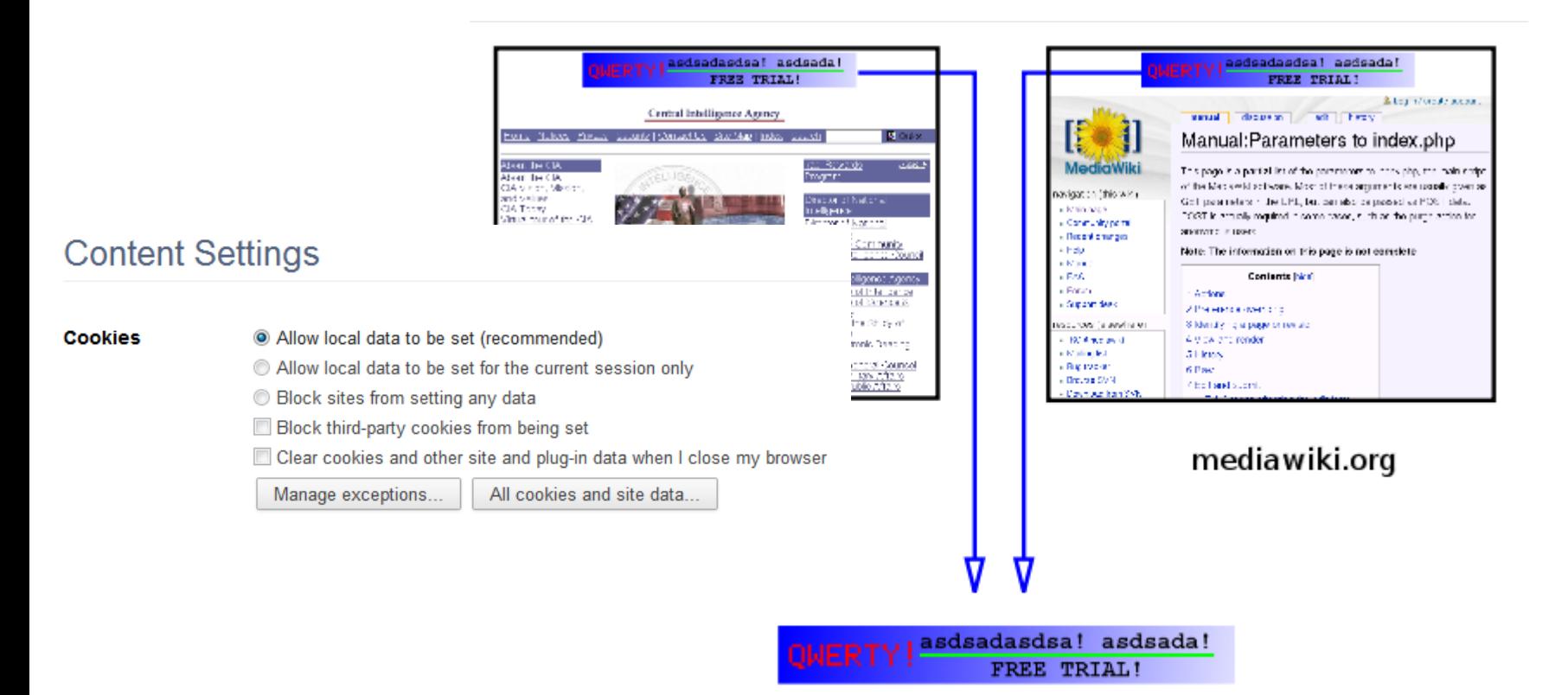

## Storing session data

- Now that we have a session ID, where to store other session data?
- On the client:
	- $-$  In the URL string
	- In hidden form fields
	- In browser cookies
- On the server, using session ID as key:
	- In shared memory
	- In a disk file
	- In a database

### Cookie-only state

- Complete state in client-side cookies
	- No server-side state, great for scalability!
	- $-$  Limits to the amount of data (browser dependent)
	- Only one session per browser
	- $-$  Only works if cookies enabled
	- Users can delete or muck with cookies

```
HTTP/1.1	200	OK	
Date: Thu, 17 Nov 2011 15:54:10 GMT
Server: Apache/2.2.16 (Debian)
Content-Length:	285	
Set-Cookie:	products=343984,545454,98983;username=bob;	path=/;	
Expires=Wed, 09 Mar 2014 11:00:00 GMT
```

```
<html><body>
```
… 

#### PHP sessions

- PHP session support
	- $-$  Provides a unique session ID
		- Done via cookies and/or URL fallback
	- $-$  Stores name/value pairs according to session ID
		- Defaults to using a temp file in /tmp
		- Works for a single server
		- Multiple servers requires a shared store:
			- Database (e.g. MySQL)
			- $-$  Shared memory cache (e.g. memcached)
			- $-$  Shared file system

## Using PHP sessions

- Starting a PHP session
	- $-$  Assume for now cookies are enabled
	- $-$  Every PHP script runs session\_start() function
		- You must do this before any other output on the page!
	- $-$  Sets a unique ID the first time
	- $-$  Returns the same ID every other time
	- $-$  ID is available using session\_id() function

```
<?	
    				session_start();	
    echo "<p>Your session ID is " . session_id() . "</p>";
?>
```
#### Using PHP sessions

- Storing sessions variables
	- Make sure session is started at top of page
	- $-$  Use \$ session superglobal to get/set values

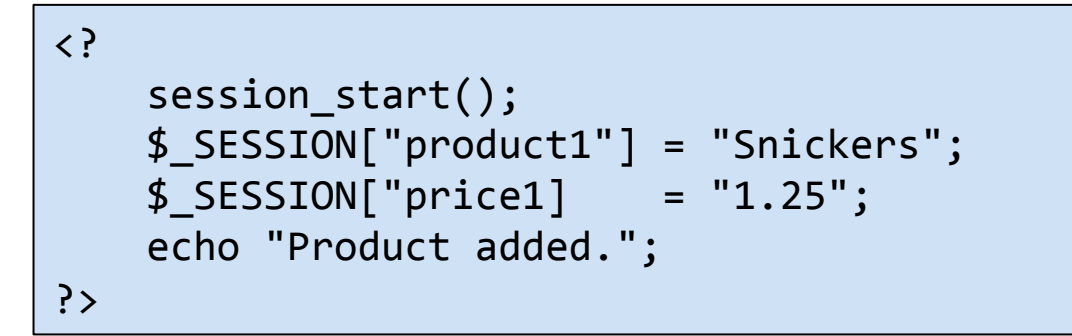

First page that sets two session variables.

```
<?	
    				session_start();	
    echo "Product: " . $_SESSION["product1"] . "<br />";
    echo "Price: " \cdot $ SESSION["price1] \cdot "<br />";
?>
```
Second page that shows what is currently stored in the session variables.

## Using PHP sessions

- What if cookies not enabled?
	- $-$  If cookie value not available, constant SID set
	- Append SID to GET parameters of every link on page
	- $-$  session start() loads from GET instead of cookie
	- $-$  Session variables work as normal
	- BUT:
		- Turned off in PHP by default to guard against exploits

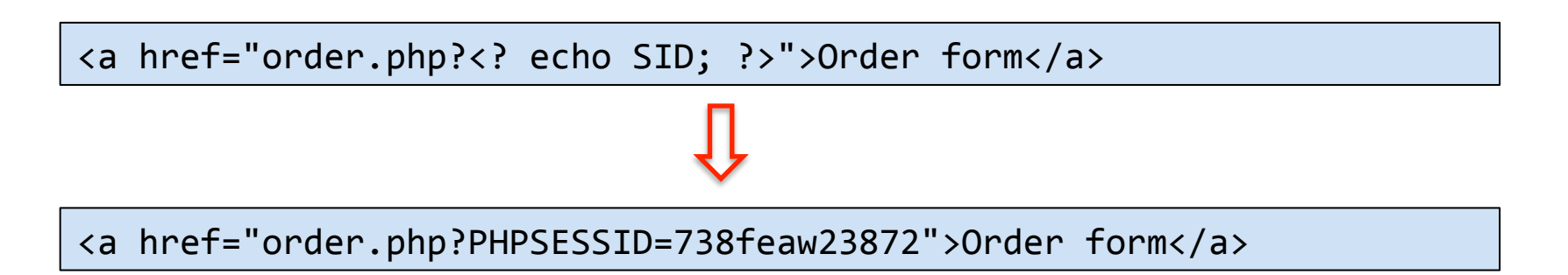

## Summary

- Forcing state onto stateless HTTP protocol
- Find a way to unique track session
	- Using URLs
	- Using hidden form fields
	- Using cookies
- Store state somewhere
	- Client-side
	- Server-side